## Archivieren der Veranstaltungen:

- Man kann die Veranstaltungen **einfach archivieren** und
- Veranstaltungen im Archiv duplizieren anschließend daraus neue erstellen und alle Voreinstellungen übernehmen.

## Löschen der Teilnehmenden:

- Kann man die TN als Gruppe löschen?

Ja, über den **Benutzer Cleanup**, insofern alle Personen ein entsprechendes Merkmal hinzugefügt bekommen haben.

Andernfalls einzeln.

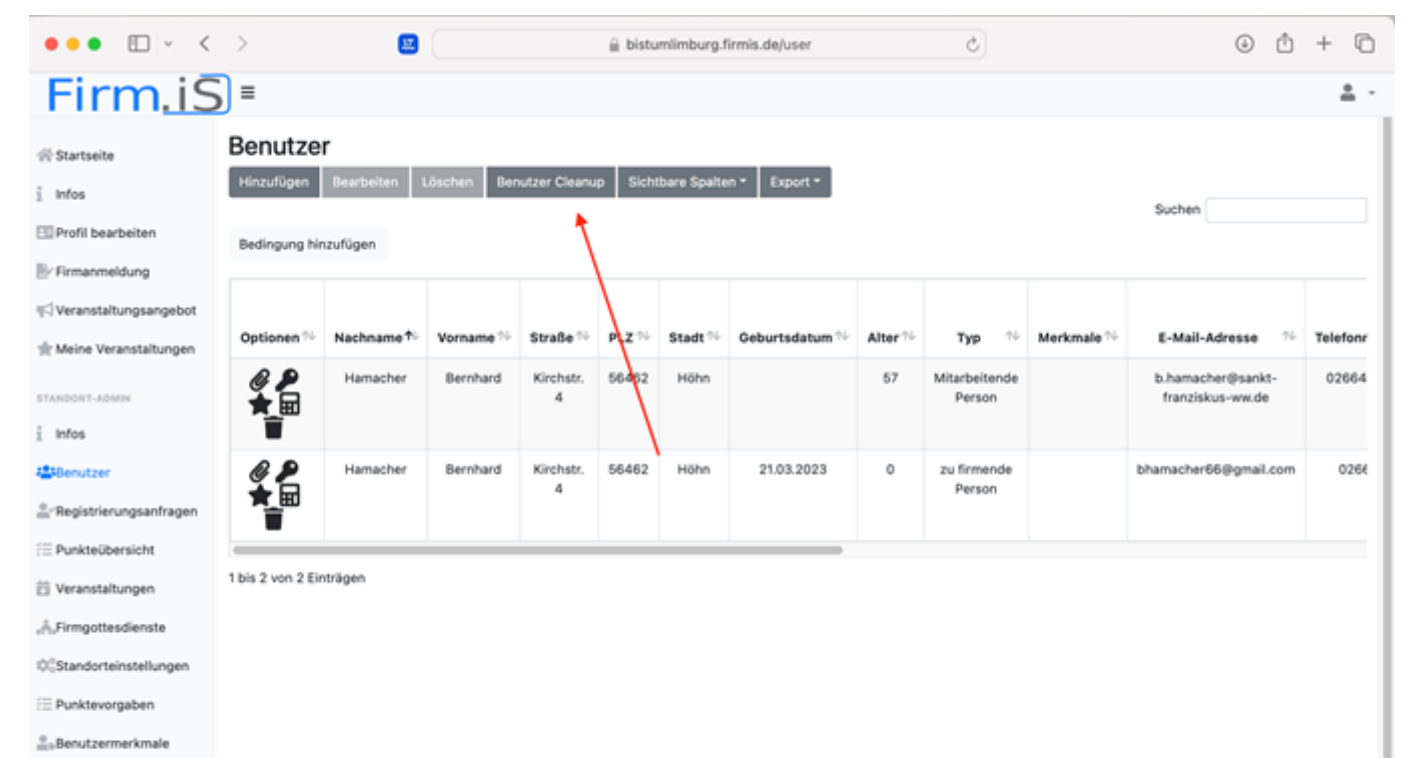

**EE QR Codes** 

**SUPERADMIN** 

 $0^\circ_0$ Stammdaten

 $\rightarrow$